## **User Flow for Client-to-Site Services**

The Virtual Private Networks section of the *Novell BorderManager 3.8 Installation and Administration Guide* [provides all the steps to configure the VPN client-to-site service. Follow this diagram for information](http://www.novell.com/documentation/lg/nbm38/inst_admin/data/front.html) on how to configure a typical client-to-site connection.

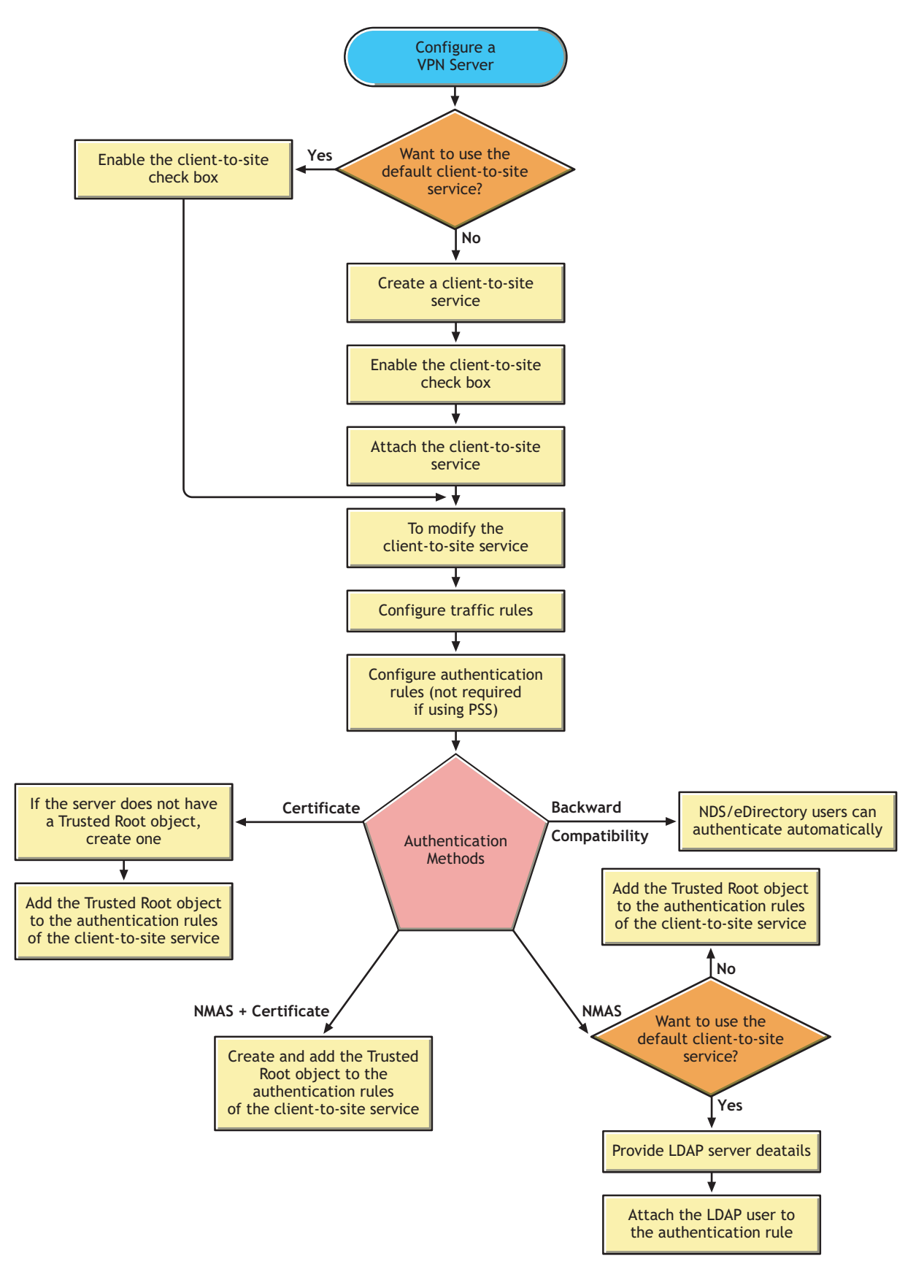